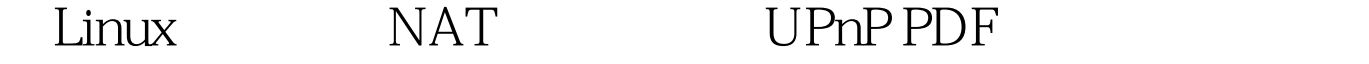

https://www.100test.com/kao\_ti2020/145/2021\_2022\_\_E8\_AE\_A9L inux\_E6\_93\_c103\_145303.htm

 $UPnP$ 

## $NAT$

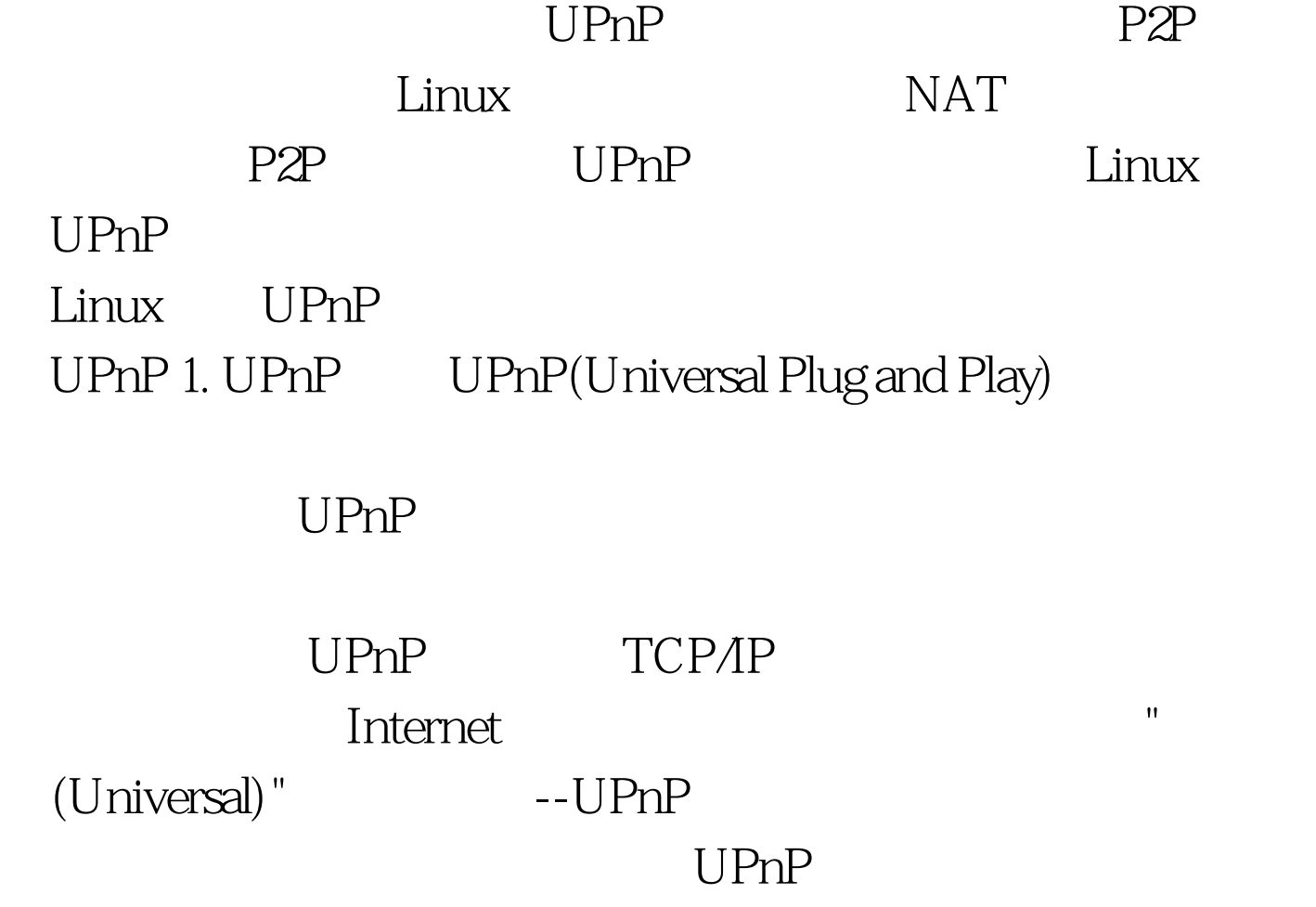

Windows XP

UPnP

 $UPnP$ 

更加美味的"大餐",他们可以利用UPnP玩多人游戏,进行实 Internet Windows XP extended to the NAT the NAT NAT NAT NAT STRIKE STRIKE NATURE AND NATURE AND NATURE AND NOTE AND AN INTERFERIMENT AND A 允许网络应用程序对它们是否位于一个具有UPnP能力的NAT IP NAT 包转发到应用程序使用的内部端口上--所有这一切都是自动  $NAT$  $NAT$ Linux UPnP Linux  $24x$  ppp0 eth0 iptables NAT Linux UPnP 2 UPnP SDK for Linux LinuxIGD UPnP SDK for Linux: http://sourceforge.net/projects/upnp/ LinuxIGD: http://linux-igd.sourceforge.net/ upnpsdk- $1.04 \text{tar}.$ gz,  $1.04$ A. 1. UPnP SDK # tar xzvf upnpsdk-1.0.4.tar.gz2. Windows MSN Messenger UPnP # cd upnpsdk-1.0.4 # vi src/ssdp/ssdplib.c 406  $SelfAddr.sin\_addr.s\_addr = 'inet\_addr(SSDP\_IP).$  $SelfAddr.s.z, addr = htonl(INADDR_ANY).3$ UPnP SDK  $#$  make  $#$  make install 4  $\blacksquare$  Linux-IGD  $#$  tar xzvf linuxigd-0.92.tgz5. Linux-IGD # cd linux-igd # make # make installB.  $1.$   $\#$  route add -net  $239.0.00$ 

netmask 255.0.0.0 eth02. iptables # cd /usr/sbin # ln -s /sbin/iptables ./ UPnP # upnpd ppp0 eth0 UPnP  $\#$ tail  $\alpha$ r/log/messages Dec 14 16:01:49 doorway -- MARK -- Dec 14 16:02:15 doorway upnpd: The Linux UPnP Internet Gateway Device Ver 0.92 by Dime (dime@gulfsales.com) Dec 14 16:02:15 doorway upnpd: Special Thanks for Intels Open Source SDKand original author Genmei Moris work. UPnP C. UPnP P2P PPLive PPLive UPnP Linux #tail /var/log/debug -f Dec 14 16:56:33 doorway upnpd: AddPortMap: RemoteHost: (null)Prot: 17 ExtPort: 3226 Int: 10.0.0.2.3226 Dec 14 16:56:33 doorway upnpd: AddPortMap: RemoteHost: (null) Prot: 6 ExtPort: 3226 Int: 10.0.0.2.3226 Dec 14 16:56:33 doorway upnpd: AddPortMap: RemoteHost: (null) Prot: 6 ExtPort: 3156 Int: 10.0.0.2.3156 Dec 14 16:56:33 doorway upnpd: AddPortMap: RemoteHost: (null) Prot: 6 ExtPort: 3156 Int: 100023156 PPLive UPnP  $UPnP$  , and  $100Test$ www.100test.com